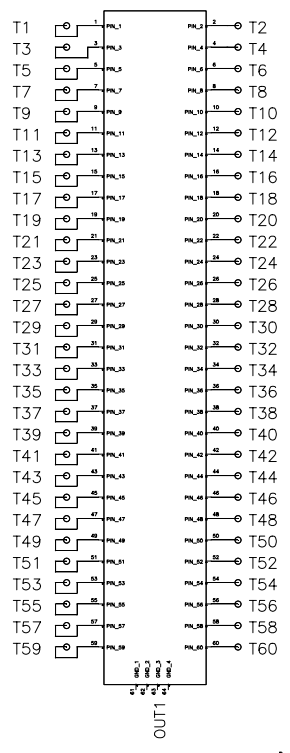

Samtec Connector Tester

 $ERF8-030-05.0-L-DV-L-K-L-TR$ 

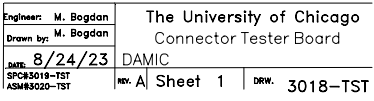